## Table 1: Traditional Retail Switched Access Lines on a Voice-Grade Equivalent (VGE) Basis

undockeded REDACTED

**Company Name:** 

NuVox Communications, Inc.

Company Code\*:

TX824

\* Your Company code is shown on the label affixed to the envelope in which this was mailed and on the cover letter.

### THIS TABLE IS TO ONLY CAPTURE TRADITIONAL RETAIL SWITCHED ACCESS LINES. DO NOT INCLUDE LINES REPORTED IN TABLE 5.

Complete Table 1 if you provided voice telephone service to Florida end users via one or more voice-grade equivalent (VGE) lines or fixed wireless VGE channels. See FCC Form 477 definitions and instructions for Line A.II-1 and complete this table accordingly.

#### Each Exchange name and corresponding data must be entered in a separate row.

Do not report special access lines or any high-capacity connections between two locations of the same end user, ISP, or telecommunications carrier.

|                                                                                                    |          |                                                                             | F                 | Percentages                                                                                   | of lines and                                              | d wireless o               | hannels rep                                                                                                    | orted in (a)                                                                | **                                                       |
|----------------------------------------------------------------------------------------------------|----------|-----------------------------------------------------------------------------|-------------------|-----------------------------------------------------------------------------------------------|-----------------------------------------------------------|----------------------------|----------------------------------------------------------------------------------------------------|-----------------------------------------------------------------------------|----------------------------------------------------------|
| As of June 30, 2007                                                                                 | (1)      | (a)                                                                         | (b)               | (e)                                                                                           | (f)                                                       | (g)                        | (h)                                                                                                    | (i)                                                                         | (j)                                                      |
| CMP<br>COM<br>CTR<br>ECR<br>GCL<br>OPC<br>RCA<br>HAEVoice telephone service provided to end users : | Exchange | Total VGE lines<br>and VGE wireless<br>channels <i>in</i><br><i>service</i> | Residential lines | Provided over your own local loop<br>facilities or the fixed wireless last-mile<br>equivalent | Provided over UNE loops obtained without<br>UNE switching | Provided over UNE-Platform | Provided by reselling another carrier's<br>service (including Centrex/Centron or<br>channelized special access service) | Provided over coaxial cable at the end<br>user premises ("cable telephony") | Provided over fixed wireless at the end<br>user premises |
| Total lines and channels you provided to end users:                                                 |          |                                                                             |                   |                                                                                               |                                                           |                            |                                                                                                    |                                                                             | <u> </u>                                                 |
| SGA                                                                                                 |          |                                                                             |                   |                                                                                               |                                                           |                            |                                                                                                    |                                                                             |                                                          |
| SEC                                                                                                 |          |                                                                             |                   |                                                                                               |                                                           | CCC                        | MENTINE                                                                                                    | HBER-DAT                                                                    |                                                          |
| 0794                                                                                                |          |                                                                             |                   |                                                                                               |                                                           | Û                          | 2997                                                                                                    | APR 16 8                                                                    | 0                                                        |
|                                                                                                    |          |                                                                             |                   |                                                                                               |                                                           | <b>5</b> 00                | 0. COMB/C                                                                                                    | eten et Fi                                                                  | n x                                                      |
|                                                                                                    |          |                                                                             |                   |                                                                                               |                                                           | 142                        | C-COMMES                                                                                                    | STON OF CL                                                                  | 111                                                      |

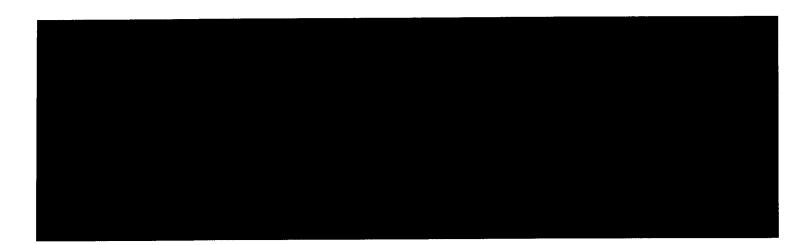

-

•

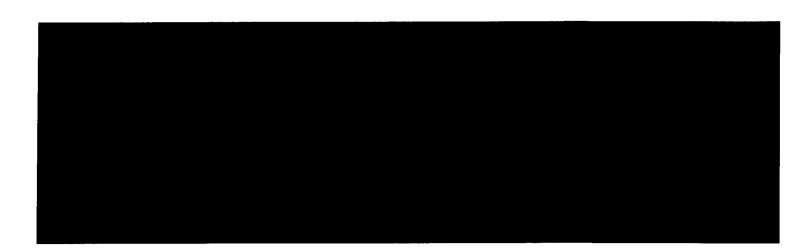

-

.

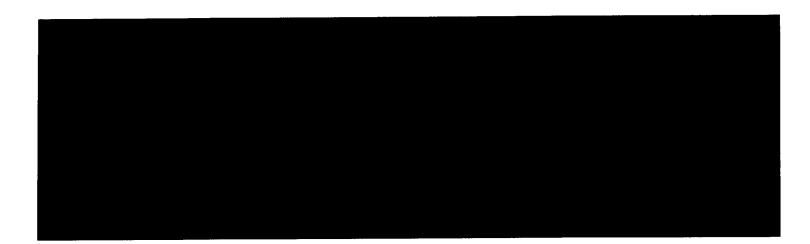

•

•

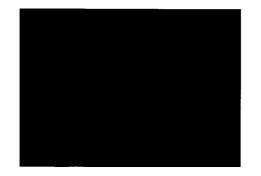

\* \*We are not asking for information contained in columns (c) and (d) of the FCC Form 477.

. .

|                                                       |          |                                                                             |                   | ercentages                                                                                     | of lines and                                           | d wireless o               | hannels rep                                                                                                    | orted in (a)'                                                                  | *                                                     |
|-------------------------------------------------------|----------|-----------------------------------------------------------------------------|-------------------|------------------------------------------------------------------------------------------------|--------------------------------------------------------|----------------------------|----------------------------------------------------------------------------------------------------|--------------------------------------------------------------------------------|-------------------------------------------------------|
| As of December 31, 2007                               | (1)      | (a)                                                                         | (b)               | (e)                                                                                            | (f)                                                    | (g)                        | (h)                                                                                                    | (i)                                                                            | (j)                                                   |
| II.A. Voice telephone service provided to end users : | Exchange | Total VGE lines<br>and VGE wireless<br>channels <i>in</i><br><i>service</i> | Residential lines | Provided over your own local loop<br>facilities or the fixed wireless last-<br>mile equivalent | Provided over UNE loops obtained without UNE switching | Provided over UNE-Platform | Provided by reselling another<br>carrier's service (including<br>Centrex/Centron or channelized<br>special access service) | Provided over coaxial cable at the<br>end user premises ("cable<br>telephony") | Provided over fixed wireless at the end user premises |
| Total lines and channels you provided to end users:   |          |                                                                             |                   |                                                                                                |                                                        |                            |                                                                                                    |                                                                                |                                                       |

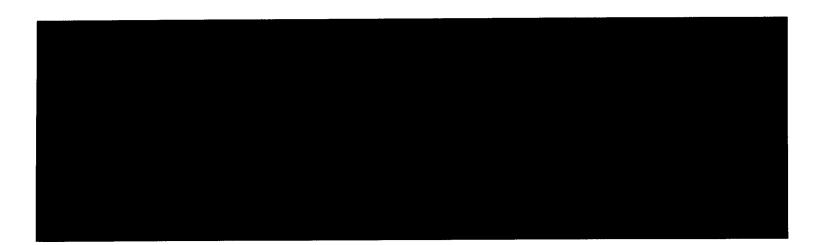

•

-

•

.

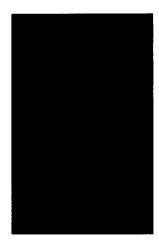

٠

•

## Table 2: Resold Lines Provided to Unaffiliated Telecommunications Carriers on a Voice-Grade Equivalent (VGE) Basis

Company Name:

NuVox Communications, Inc.

Company Code\*:

TX824

\* Your Company code is shown on the label affixed to the envelope in which this was mailed and on the cover letter.

# THIS TABLE IS TO ONLY CAPTURE RESOLD LINES PROVIDED TO UNAFFILIATED TELECOMMUNICATIONS CARRIERS.

Complete Table 2 if you provided one or more voice-grade equivalent (VGE) lines or fixed wireless VGE channels to unaffiliated telecommunications carriers, including those under commercial agreements, to enable the unaffiliated carriers to provide voice telephone service to Florida end users. See FCC Form 477 definitions and instructions for Line B.II-2 and Line B.II-3 and complete this table accordingly, except that you should not report any UNE-Ps in this table.

#### Each Exchange name and corresponding data must be entered in a separate row.

Report all lines and channels under resale arrangements with unaffiliated carriers, including other resale arrangements under commercial agreements that replace, or substitute for, UNE arrangements or linesharing. However, do not report any Local Platform (formerly known as UNE-P) loops in this table, as those should be reported in Table 4. Examples of other resale arrangements also include Centrex/Centron or Special Access service to enable the unaffiliated carriers to provide local telephone service to their end users. However, do not report special access lines or any high-capacity connections between two locations of the same end user, ISP or telecommunications carrier.

| As of June 30, 2007<br>II.B. Voice telephone service that you provided to<br>unaffiliated telecommunications carriers, categorized<br>by:<br>Lines and channels under <i>Resale</i> arrangements | (1)<br>Exchange | (a)<br>Total VGE lines<br>and VGE wireless<br>channels <i>in</i><br><i>service</i> |
|----------------------------------------------------------------------------------------------------|-----------------|------------------------------------------------------------------------------------|
| As of December 31, 2007                                                                                                    |                 |                                                                                    |
|                                                                                                    | (1)             | (a)                                                                                |
|                                                                                                    | Exchange        | Total VGE lines                                                                    |
|                                                                                                    |                 | and VGE wireless                                                                   |
| II.B. Voice telephone service that you provided to<br>unaffiliated telecommunications carriers, categorized<br>by:                                                                               |                 | channels in<br>service                                                             |
| Lines and channels under Resale arrangements                                                                                                    |                 |                                                                                    |

# Table 3: UNE Loops Without Switching Provided to Unaffiliated Telecommunications Carriers - Not on VGE Basis

Company Name:

NuVox Communications, Inc.

Company Code\*:

TX824

• Your Company code is shown on the label affixed to the envelope in which this was mailed and on the cover letter.

# THIS TABLE IS TO ONLY CAPTURE UNE LOOPS WITHOUT SWITCHING PROVIDED TO UNAFFILIATED TELECOMMUNICATIONS CARRIERS.

Complete Table 3 if you provided circuits to *unaffiliated* telecommunications carriers under an *unbundled network element (UNE)* loop arrangement, including those under *commercial* agreements, to enable the *unaffiliated* carrier to provide voice telephone service to Florida end users. See FCC Form 477 definitions and instructions for *Line C.II-4* and complete this table accordingly.

Each Exchange name and corresponding data must be entered in a separate row.

| As of June 30, 2007                               |          |                    |
|---------------------------------------------------|----------|--------------------|
|                                                   | (1)      | (a)                |
|                                                   | Exchange | Total lines and    |
|                                                   |          | wireless channels  |
| II.C. UNE Loops that you provided to unaffiliated |          | (do not convert to |
| telecommunications carriers, categorized by:      |          | VGEs)              |
|                                                   |          |                    |
| Lines and channels under a UNE loop arrangement,  |          |                    |
| where you did not provide switching for the line. |          |                    |
| As of Desembles 24, 2027                          |          |                    |
| As of December 31, 2007                           |          |                    |
|                                                   | (1)      | (a)                |
|                                                   | Exchange | Total lines and    |
|                                                   |          | wireless channels  |
| II.C. UNE Loops that you provided to unaffiliated |          | (do not convert to |
| telecommunications carriers, categorized by:      |          | VGEs)              |
|                                                   |          |                    |
| Lines and channels under a UNE loop arrangement,  |          |                    |
| where you did not provide switching for the line. |          |                    |

# Table 4: UNE Loops With Switching (formerly known as UNE-P) Provided to Unaffiliated Telecommunications Carriers - Not on VGE Basis

Company Name:

٠

NuVox Communications, Inc.

Company Code\*:

TX824

\* Your Company code is shown on the label affixed to the envelope in which this was mailed and on the cover letter.

# THIS TABLE IS TO ONLY CAPTURE UNE LOOPS WITH SWITCHING PROVIDED TO UNAFFILIATED TELECOMMUNICATIONS CARRIERS.

Complete Table 4 if you provided circuits to *unaffiliated* telecommunications carriers under a *Local Platform* (formerly known as *UNE-P*) arrangement, including those under *commercial* agreements, to enable the *unaffiliated* carriers to provide *voice telephone service* to Florida end users. See FCC Form 477 definitions and instructions for *Line C.II-5* and complete this table accordingly, except that you should include the UNE-Ps governed by *commercial* agreements in this table, not in Table 2.

Each Exchange name and corresponding data must be entered in a separate row.

| As of June 30, 2007                               | (1)      | (a)                               |
|---------------------------------------------------|----------|-----------------------------------|
|                                                   | Exchange | Total lines and wireless channels |
| II.C. UNE Loops that you provided to unaffiliated |          | (do not convert to                |
| telecommunications carriers, categorized by:      |          | VGEs)                             |
| Lines and channels under a UNE loop arrangement,  |          |                                   |
| where you also provided switching for the line    |          |                                   |
| ("Local Platform, formerly UNE-P").               |          |                                   |
|                                                   |          |                                   |
| As of December 31, 2007                           |          |                                   |
|                                                   | (1)      | (a)                               |
|                                                   | Exchange | Total lines and                   |
|                                                   |          | wireless channels                 |
| II.C. UNE Loops that you provided to unaffiliated |          | (do not convert to                |
| telecommunications carriers, categorized by:      |          | VGEs)                             |
| Lines and channels under a UNE loop arrangement,  |          |                                   |
| where you also provided switching for the line    |          |                                   |
| ("Local Platform, formerly UNE-P").               |          |                                   |

| Table 5: | VolP | Access | Lines on a | Voice-Grade | Equivalent | (VGE) | Basis |
|----------|------|--------|------------|-------------|------------|-------|-------|
|----------|------|--------|------------|-------------|------------|-------|-------|

**Company Name:** 

NuVox Communications, Inc.

Company Code\*:

\* Your Company code is shown on the label affixed to the envelope in which this was mailed and on the cover letter.

## THIS TABLE IS TO ONLY CAPTURE VoIP LINES. DO NOT INCLUDE LINES REPORTED IN TABLE 1.

Complete Table 5 if you provided VoIP service to Florida end users via one or more voice-grade equivalent (VGE) lines or wireless VGE channels.

An access line connects the end user's customer premises equipment (CPE) to the serving switch and allows the end user to originate and/or terminate local telephone calls on the public switched telephone network (PSTN). The access line counts in Table 5 below must be based on all of your different types of access lines (including fixed wireless) that are used to provide VoIP service.

Each field must be populated. All entries must be made without quotation marks.

#### TABLE COLUMN INSTRUCTIONS:

Column (a). List Exchanges in alphabetical order corresponding to the primary location where service is provided. Reported exchange data should not be based on secondary service locations (i.e., where service has been moved temporarily to a secondary location such as a vacation home).

Column (b). Enter the abbreviation Res for Residential lines or Bus for Business lines. Residential lines and business lines must be entered in separate rows.

Column (c). Enter line count as *voice-grade equivalents* (VGEs). Report VGEs based on how the customer is billed. If the customer is billed for a dynamic bandwidth VoIP product, the line count would be the maximum number of VoIP lines available. If the customer is billed for a specific number of VoIP lines, or a range of lines, the VoIP line count would be the number of VoIP lines or the highest number of the range, respectively. Each line count must be entered in separate rows.

| (a)      | (b)        | (c)                |
|----------|------------|--------------------|
| Exchange | Res or Bus | Total VGE<br>Lines |
|          |            |                    |

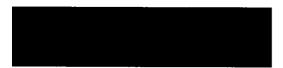